# **QGIS Application - Bug report #7725 the qgis 1.9 import from 1.8 lost the transparency**

*2013-04-27 10:57 AM - aperi2007 -*

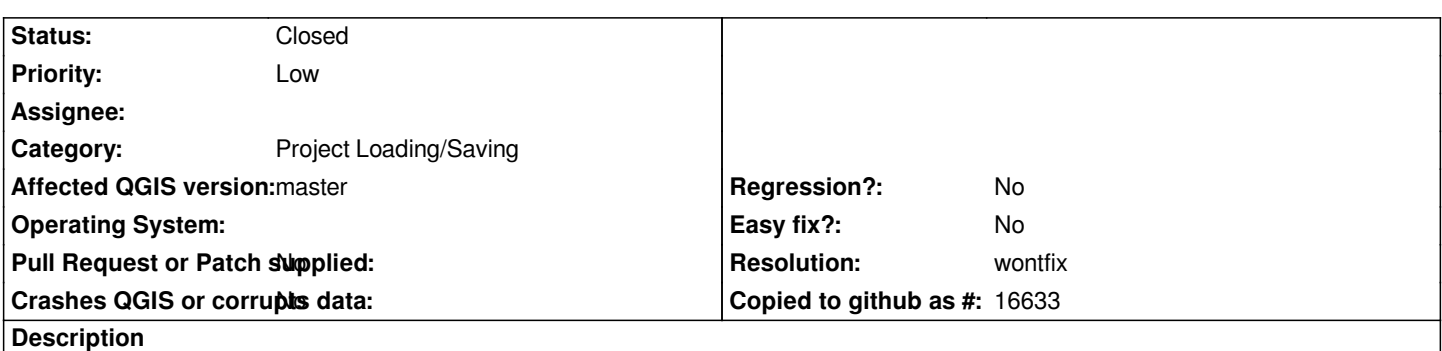

*Hi,*

*I notice that when try to import a project 1.8.0 where is used a categorized render with a global transparency.*

*The qgis 1.9 lost the trasparency.*

*I put a sample to show this.*

*The 1.8.0 project has a 50% trasparency.*

*The 1.9.0 project produced importing the 180 project has no trasparency.*

#### **History**

## **#1 - 2013-04-27 10:57 AM - aperi2007 -**

*- Priority changed from Normal to Severe/Regression*

### **#2 - 2013-05-02 10:32 AM - aperi2007 -**

*- Priority changed from Severe/Regression to Low*

*I'm change opinion.*

*I have changed my projects manually after import they to qgis 1.9.*

*Max two days, it was not so difficult.*

*So perhaps it is not so important try to preserve the transparency from qgis 1.8 to qgis 2.0.*

*I guess who use qgis 1.8 and don't want to change manually the transparency can simply still use it and avoid to use qgis 2.0.*

### **#3 - 2014-06-21 11:04 AM - Jürgen Fischer**

*- Category set to Project Loading/Saving*

## **#4 - 2016-01-20 12:17 AM - Nyall Dawson**

*- Resolution set to wontfix*

*- Status changed from Open to Closed*

*Closing as wontfix due to age of 1.8/1.9 versions*

**Files**